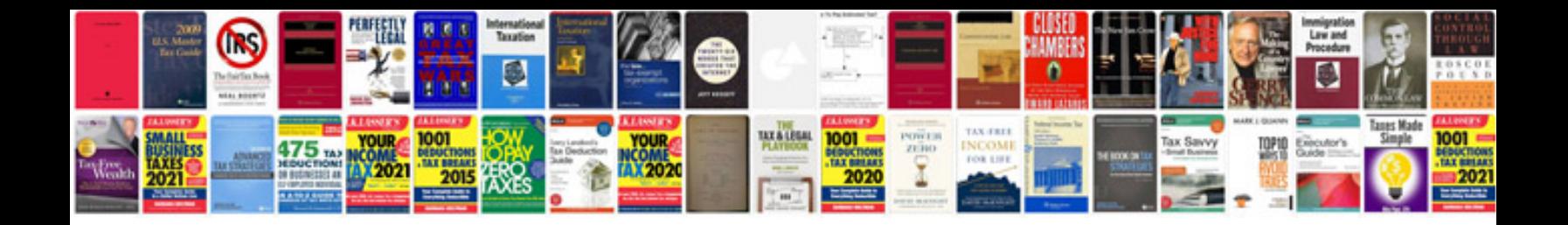

**Html form to file**

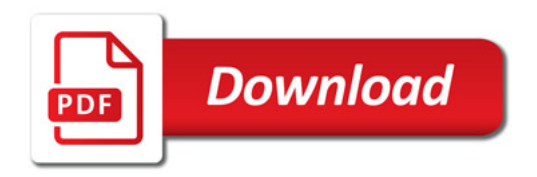

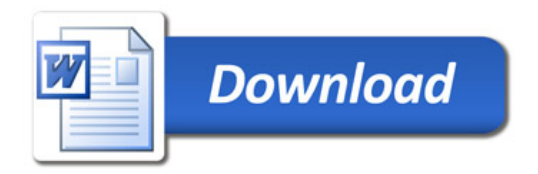